## **Fiche de guidance**

Activité N°1 : S'informer sur le Grafcet à séquence unique (séquentiel)

Découvrir, comprendre le rôle et la représentation d'un Grafcet (ce qui décrit le fonctionnement d'un système).

► Utiliser le logiciel « Guide des automatisme-Grafcet » (GdA-grafcet).

Identifiez vous et commencer la leçon et les exercices (**vous ne devez traiter que les chapitres 1 et 2**).

*◙ Compléter le document réponse.*

◘ Appeler le professeur pour passer à l'activité suivante

Activité N°2 : Réaliser un Grafcet séquentiel

Réaliser la description temporelle du pont basculant (**exercice 11 du GdA-grafcet**)

► Dessiner le Grafcet décrivant le fonctionnement du pont basculant. *◙ Compléter le document réponse.*

◘ Appeler le professeur pour passer à l'activité suivante

Activité N°3 : Réaliser les Grafcets des différents systèmes

Réaliser la description temporelle de différents systèmes.

► Etablir le Grafcet décrivant le fonctionnement des différents systèmes.

*◙ Utiliser l'application « Grafcet »*

*◙ Compléter le document réponse.*

### Activité 1 – **S'informer sur le Grafcet séquentiel**

 $\infty$  - Donnez une explication pour les questions suivantes.

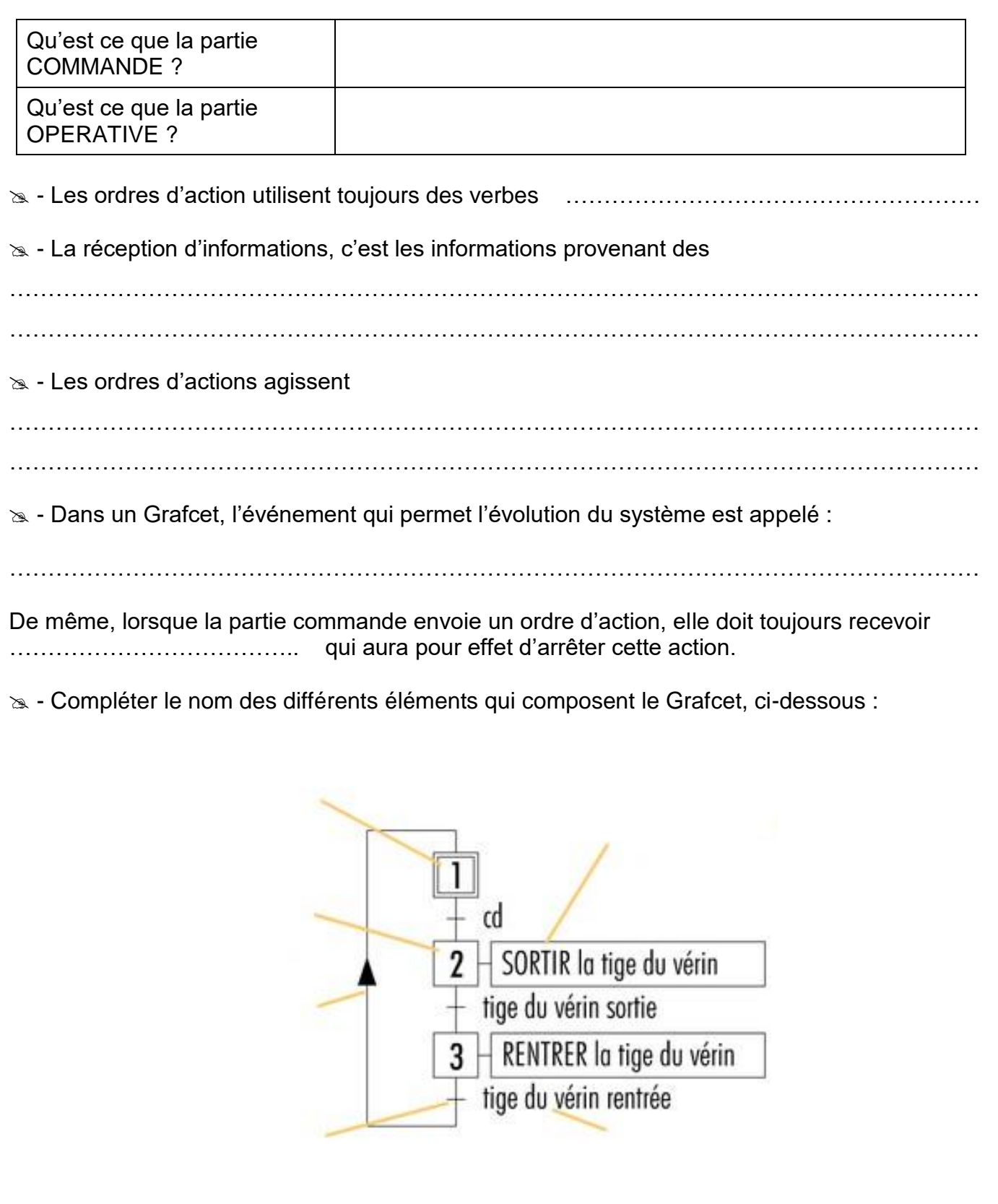

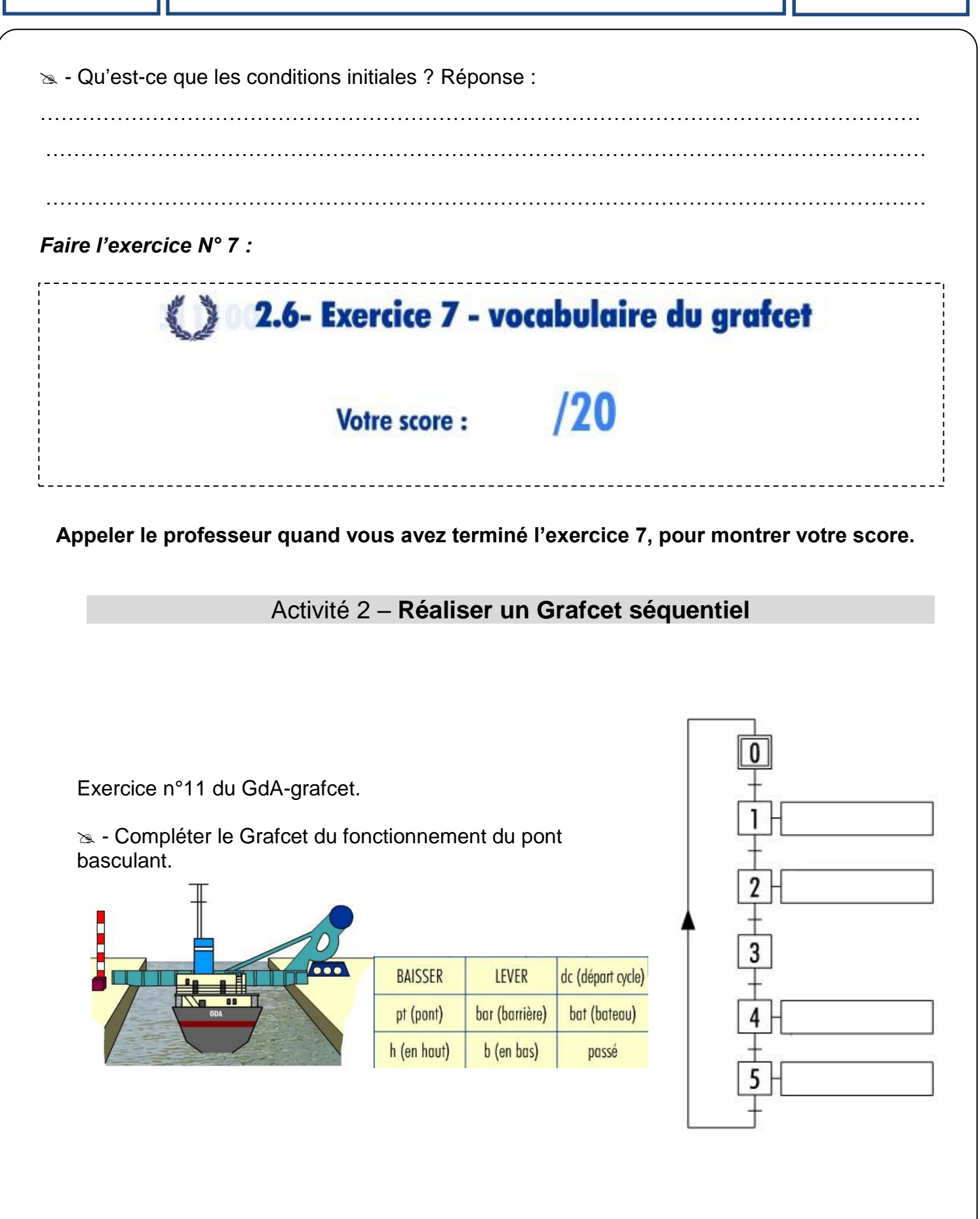

#### Activité 3 – **Réaliser les Grafcets de différents systèmes**

#### **Exercice 1** – [La tête d'usinage](../AppData/Local/Temp/Grafcet.swf)

A partir de l'animation que vous avez visionné, construisez le grafcet de la tête d'usinage.

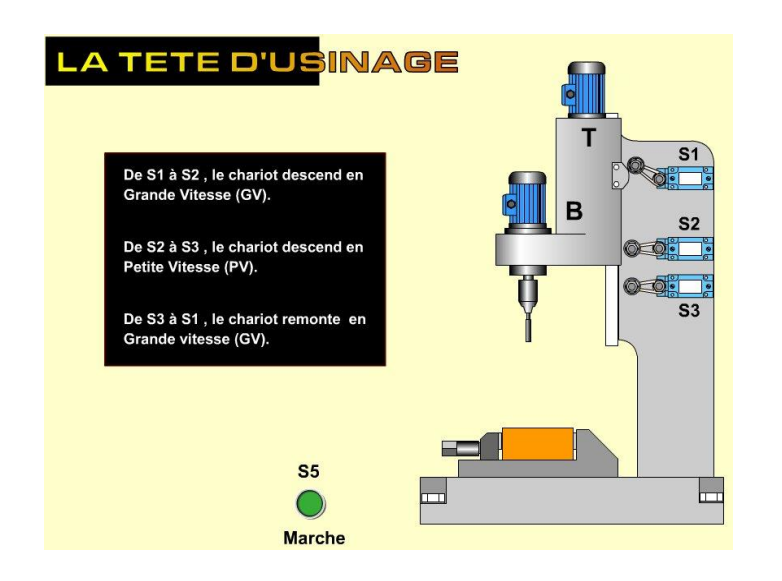

\* - Compléter le Grafcet ci-dessous, en décrivant (par des phrases) les actions réaliées par le système.

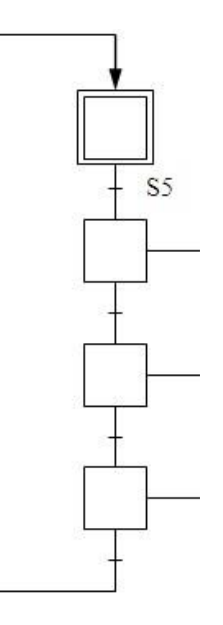

#### **Exercice 2** – [Le wagonnet](../AppData/Local/Temp/Grafcet.swf)

A partir de l'animation que vous avez visionné, construisez le grafcet du wagonnet.

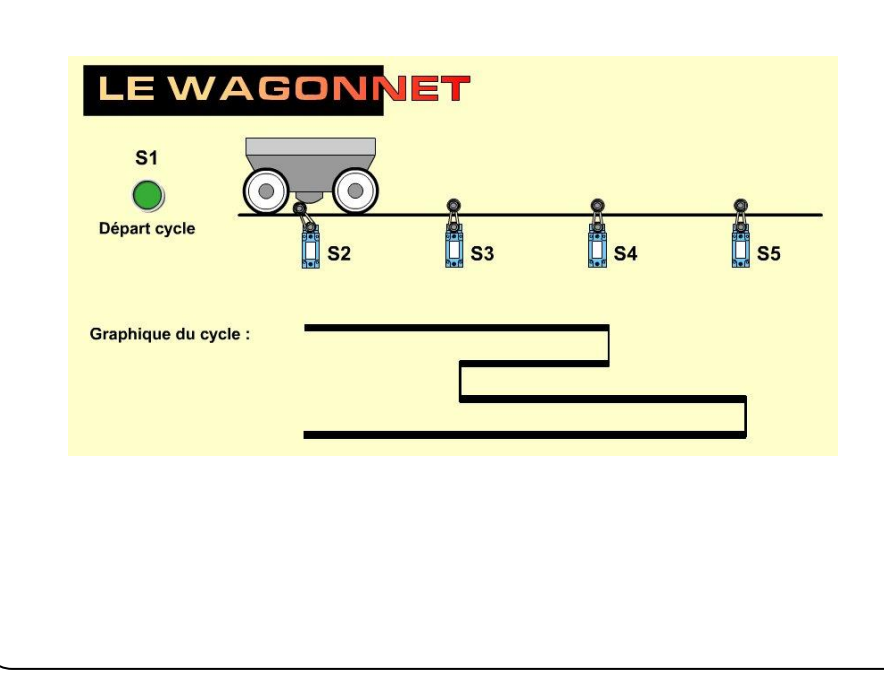

**EX** - Compléter le Grafcet ci-contre, en décrivant les actions :

- **W +** : wagonnet vers la droite
- **W -** : wagonnet vers la droite

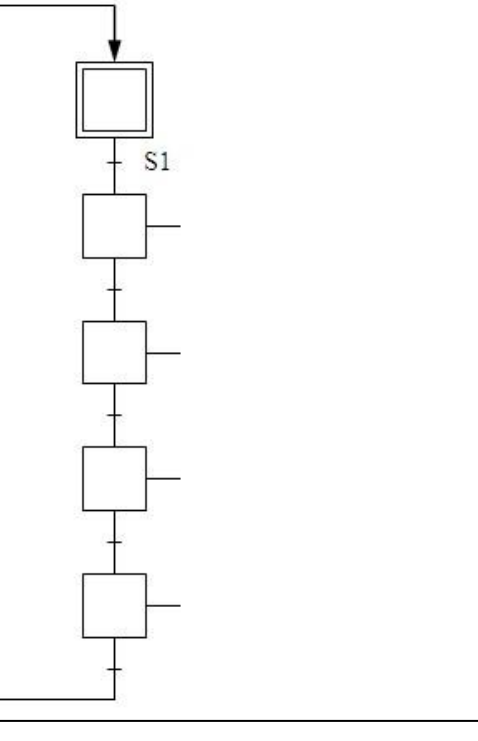

# *TP* **LE GRAFCET**

# **BAC PRO MEI**

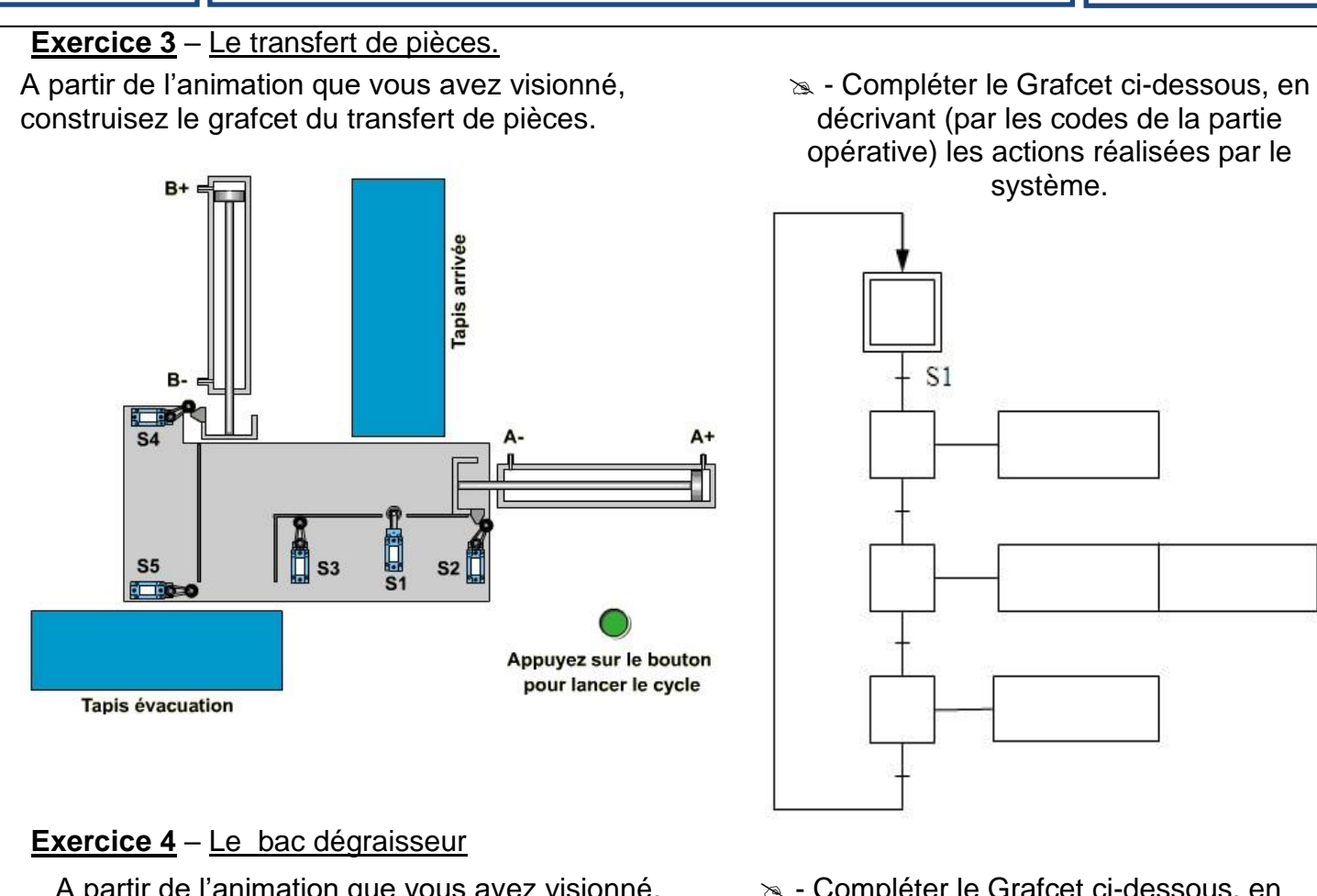

A partir de l'animation que vous avez visionné, construisez le grafcet du bac de dégraissage.

\* - Compléter le Grafcet ci-dessous, en décrivant (par les codes de la partie opérative) les actions réalisées par le système.

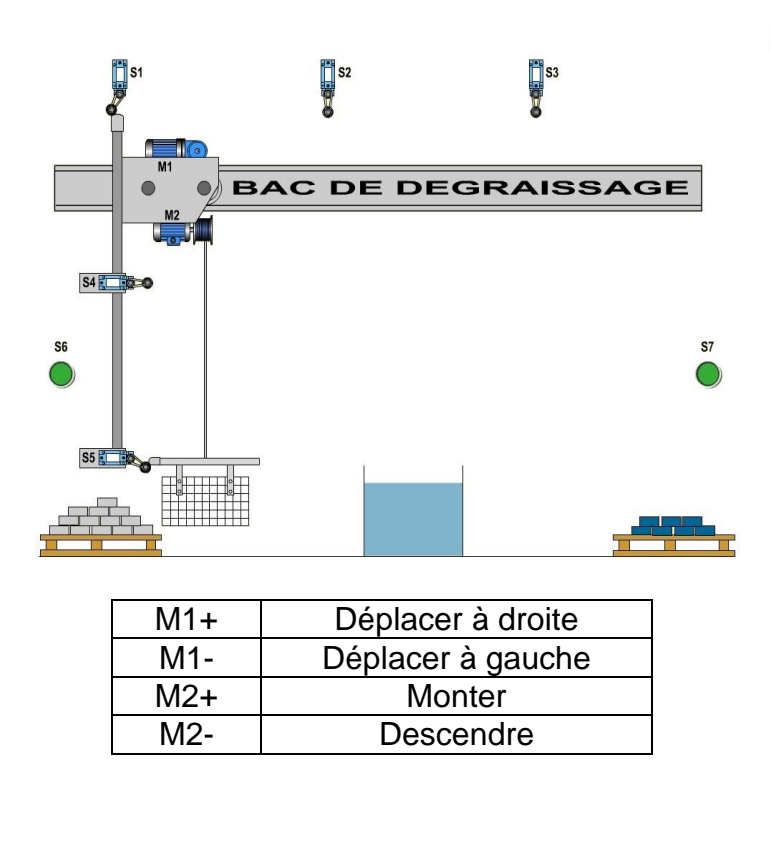

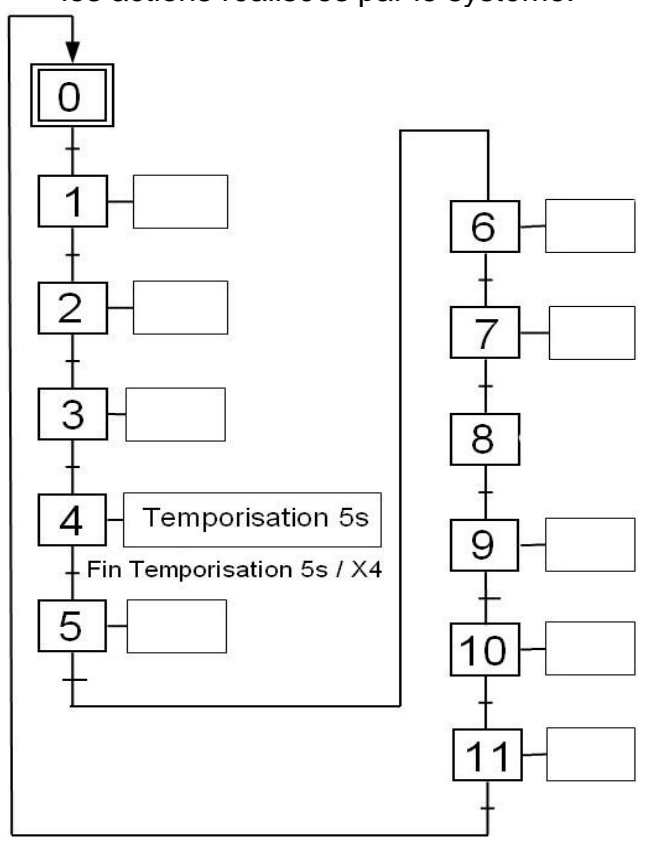